# **シラバスについて**

 **シラバスとは、当該年度に開講する各授業科目の詳細な授業計画です。授業名、担当教員名、授業概要、 各回ごとの授業内容、履修上の注意、教科書、成績評価の方法等が記されています。 シラバスをよく読み、どのような科目を受講するか検討し、履修科目を決定しましょう。**

# **シラバスの確認方法**

## **「Oh-o!Meijiシステム」のシラバス検索を利用する**

#### **Act01 「Oh-o!Meijiシステム」を検索する**

 明治大学HPのサイト内検索で、「Oh-o!Meiji」を検索。または、検索サイトで「Oh-o!Meiji」を 検索します。

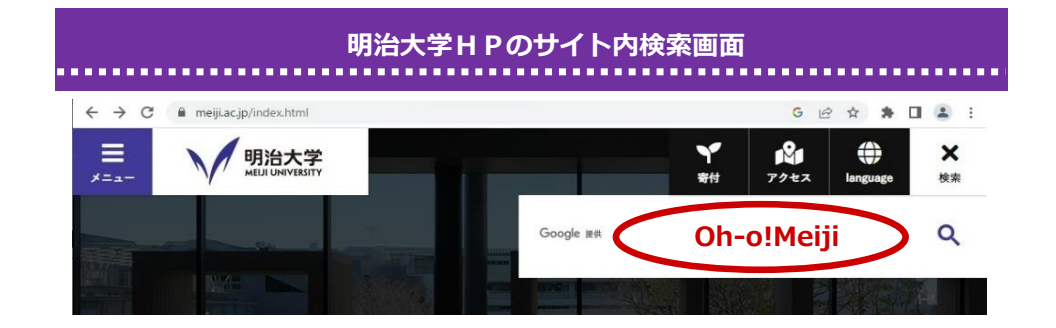

### **Act02 シラバス検索で、授業を調べる**

①「シラバス検索」の「授業を調べる」をクリックします。

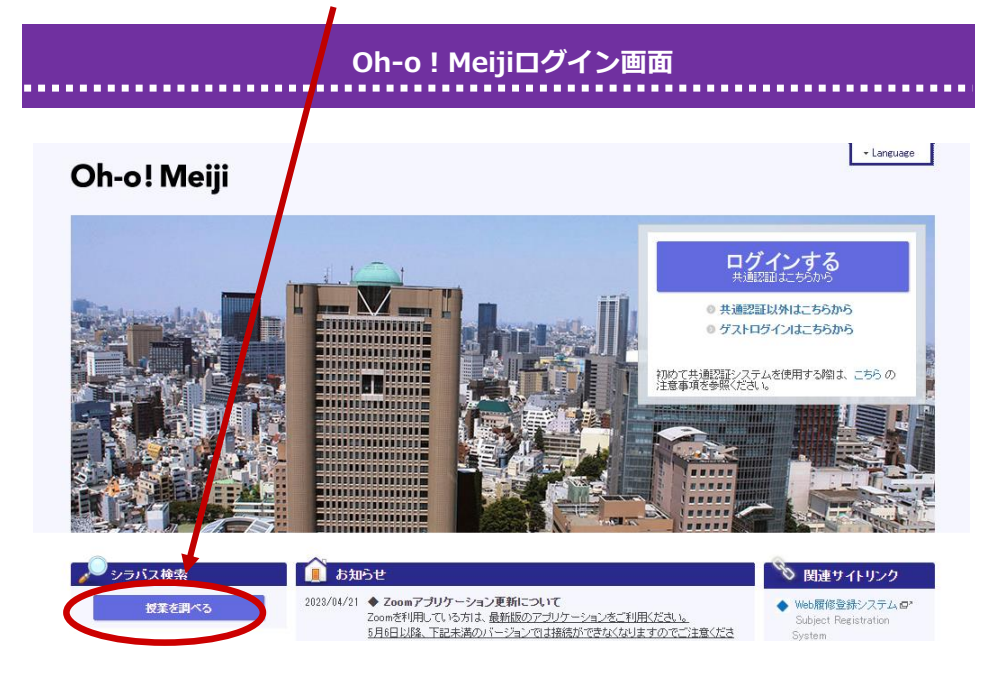

 ②シラバス検索画面で条件を設定し、「検索」をクリックします。他学部開講科目のシラバスも 検索可能です。

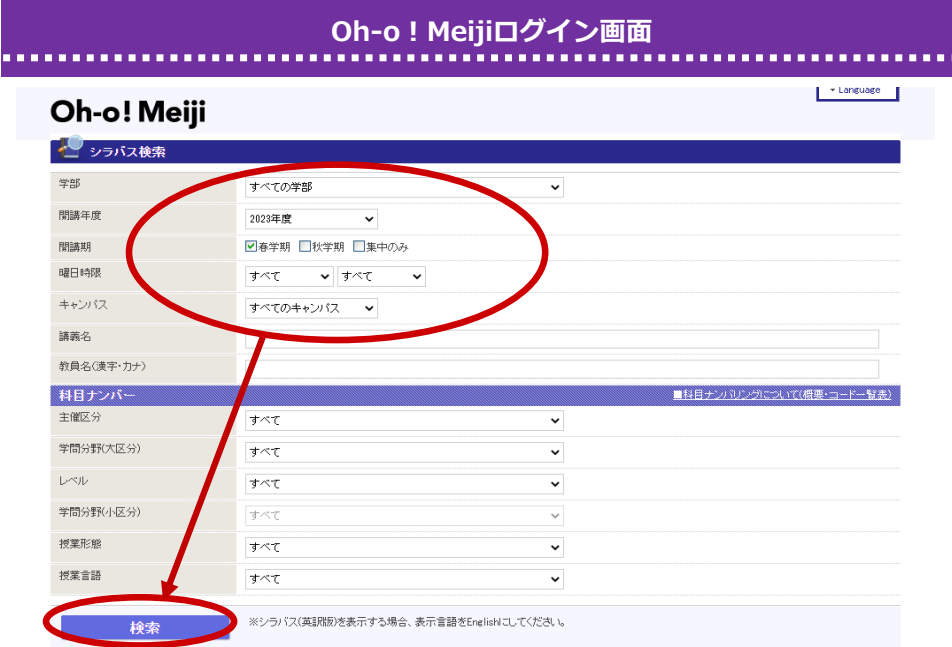

 ③検索結果一覧から、確認したい科目の「シラバスへ」をクリックすると、シラバスが表示され ます。

. . . . . . . . . . . . . . . . . . . .

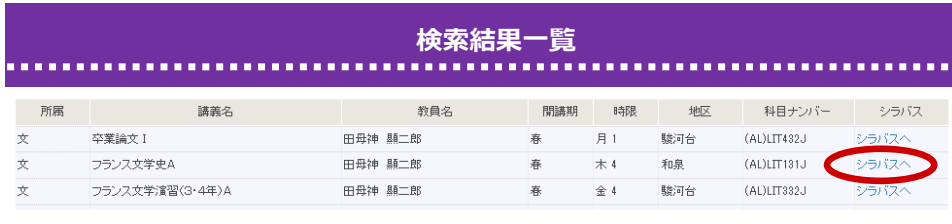

 **シラバスの表示** 

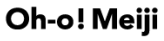

**!**

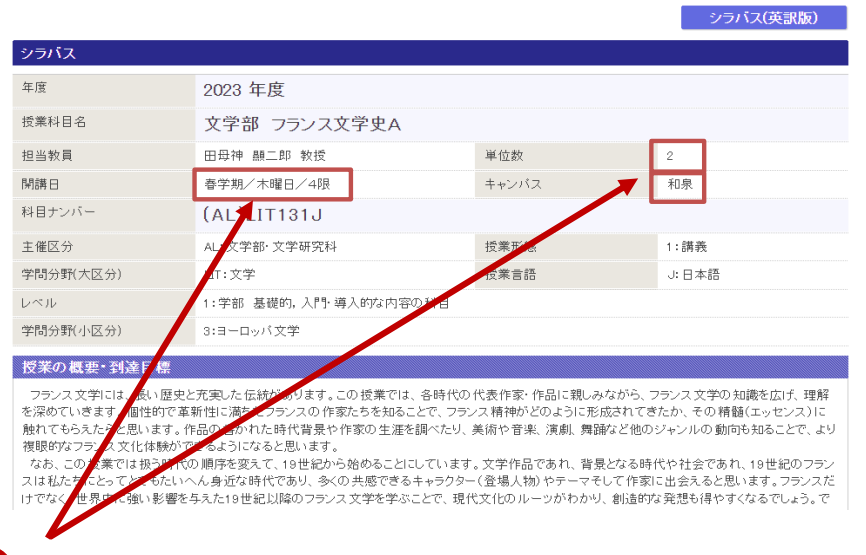